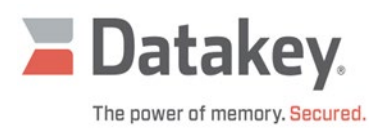

## **Datakey Series III Programmer Driver Download Page**

Q: Are the drivers for Datakey Series III programmers (e.g. SlimLink III, KeyLink III, etc.) available for download?

A: Yes! See below for the latest drivers for the Datakey Series III programmers. Be sure to download the proper driver for your operating system.

Here are some things to keep in mind:

- All of the current drivers are digitally signed.
- Each download includes both 64-bit and 32-bit drivers.

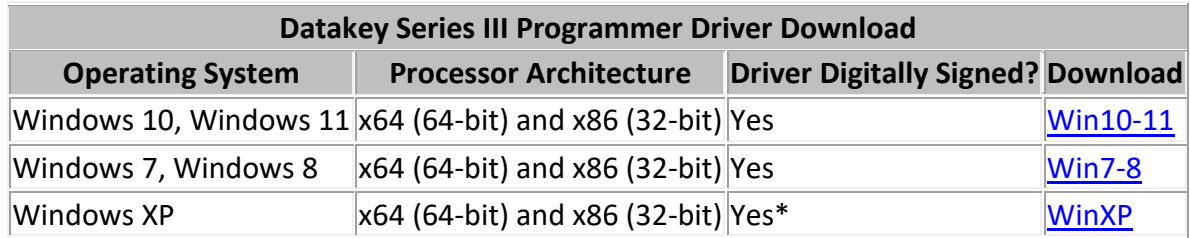

\*While the XP drivers are digitally signed, XP will display a message stating that the drivers have not passed Windows Logo testing. Press the "Continue Anyway" button.

## Instructions:

- 1. Download the ZIP file.
- 2. Extract the files to a known location.
- 3. Follow the installation instructions as documented in the [Series III Programmer Installation Manual.](https://datakey.com/downloads/Series_III_Installation_Manual_REV.A.pdf)

For questions on which driver to download, or for questions on how to install the drivers, please contact [Datakey Customer Care for support.](https://datakey.com/contact)

**ATEK Access Technologies** 10025 Valley View Road, Ste. 190 Eden Prairie, MN 55344 U.S.A.

PH: 1.800.523.6996 FAX: 1.800.589.3705 +1.218.829.9797

www.atekaccess.com

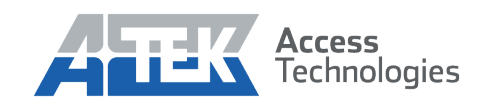